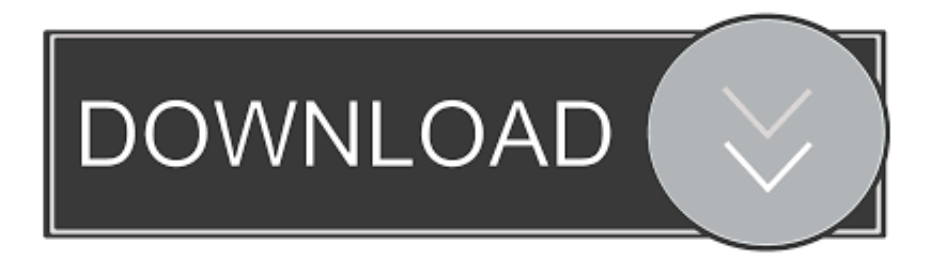

## [How To Create Hidden Administrator User Account In Windows 10](http://fancli.com/1a8itw)

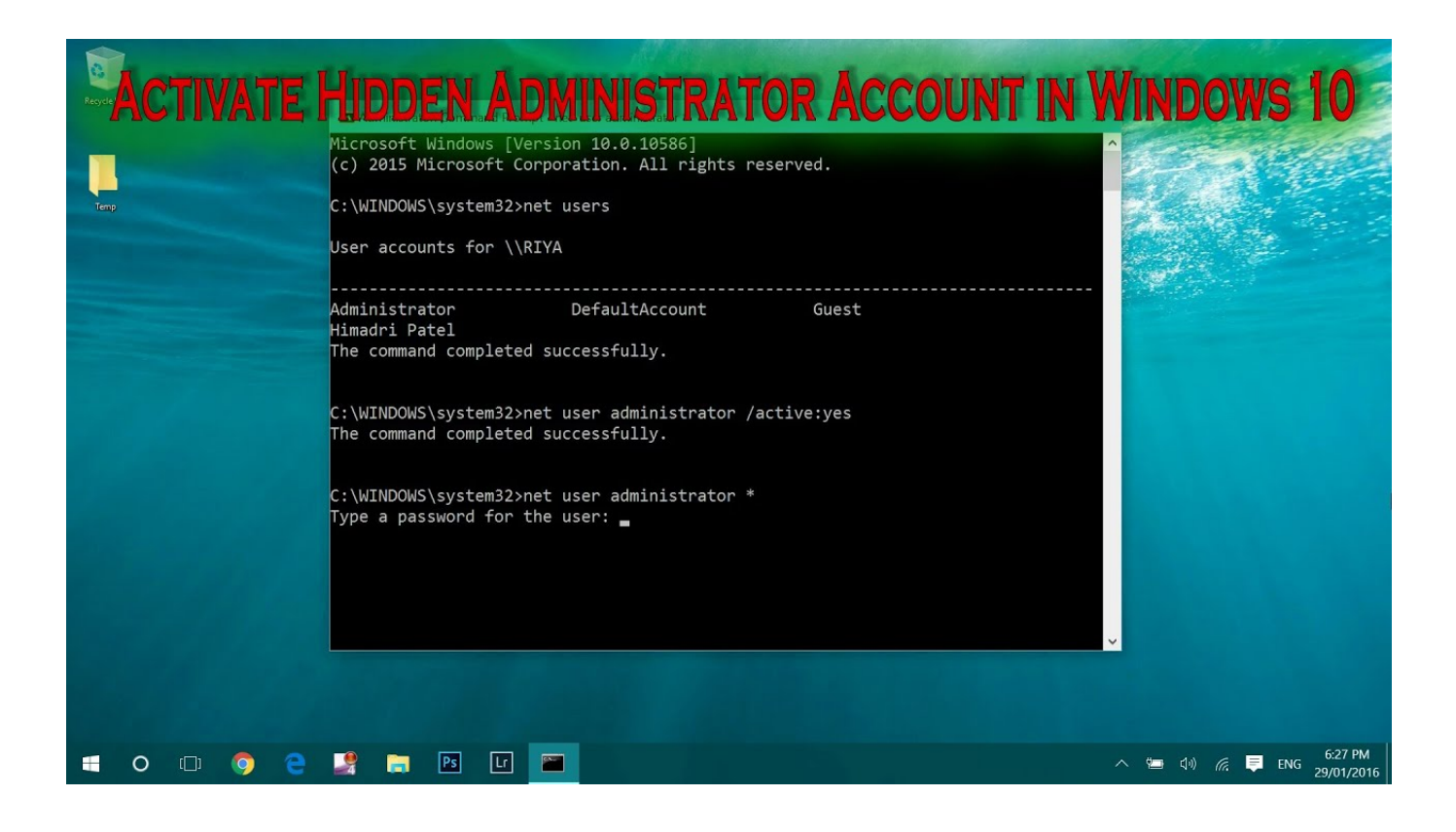

[How To Create Hidden Administrator User Account In Windows 10](http://fancli.com/1a8itw)

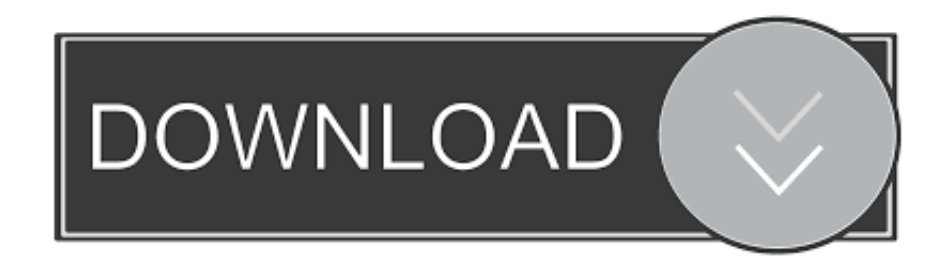

As you know, towards the end of the Windows 10 installation or setup, the Windows setup prompts you to create a user account. Although .... A new net user administrator is created on Windows 10 using Command prompt. We can also create an anonymous and hidden administrator on .... Open "Users". Select "Administrator". Uncheck or check "Account is disabled" as desired. Select "OK". Method 3 – .... An administrator account allows you to make changes that will affect other users. Here 3 ... 10 installation, Windows setup prompts you to create a user account. ... And the account is hidden by default due to security reasons.. Instantly a command prompt window should appear on your computer screen, and your hidden administrator account will be created. hidden .... When we install Windows 10, a local user account is generated associated with a Microsoft account. ... For security reasons, this account is hidden by default. ... Create an Administrator account using Windows Settings.. Jump to Enable hidden super-administrator account using Command ... - Enable hidden super-administrator account using Command Prompt. It is .... In this tutorial we'll show you 2 options to create a hidden administrator account in Windows 10 / 8 / 7 from the Command Prompt.. In this guide, we'll walk you through the steps to hide user accounts from the sign-in screen on Windows 10 to make the list of users shorter or .... Windows 10 includes a built-in Administrator local account, but it's disabled by default. ... Enable hidden Administrator account with Command Prompt ... 3, make sure to use this command: net user "Administrator" /active:no .. 1. Press "Win+R" keys, and this will open a Run prompt. 2. At the run prompt, type lusrmgr.msc and then click OK. 3. Now Local User & Groups Panel will open.. However, to get the real benefits of Windows 10 requires creating a ... Also, is it best to enable the hidden Administrator account should it ... Microsoft stopped this by introducing UAC (User Account Control) in Windows Vista.. SEE: Windows 10 power tips: Secret shortcuts to your favorite settings ... How to enable the Windows 10 Administrator account using the command prompt ... Open a command prompt as an administrator, and type net user .... Create Hidden user account in windows - With the overwhelming ... of the Windows 10 operating system, it has become more important to turn. ... It is very easy to create one and you can retain the administrative rights to it.. Windows 10 makes it easy for multiple people to share the same PC. To do it, you create separate accounts for each person who will use the computer. ... Once you're an administrator, setting up a user account is easy. ... But Windows 10 also sets up a hidden administrator account during installation.. Windows 10 includes a hidden built-in administrator account. ... key  $+ X$ ) > Computer Management, then expand Local Users and Groups > Users. ... Open Start, type: CMD, right-click Command Prompt then click Run as .... Double click on the Users folder to open it. Right click on Administrator in the right column and select Properties. Make sure that Account is .... I would like to access the hidden admin account but when I try to enable it ... and then press Enter key to open Local Users and Groups window.. There is a built-in Administrator account with blank password on Windows 10 ... access all files on the computer, and make changes to other user accounts.. x or 10 you can right-click on the Start button and choose to open a command prompt that way. Now type the following command: net user ... f559db6386

[Lake Malawi fish species at risk of extinction](http://progorisli.over-blog.com/2020/03/Lake-Malawi-fish-species-at-risk-of-extinction.html) [Oppo R11s Plus is now available](https://www.kantoordemeer.be/nl-be/system/files/webform/visitor-uploads/oppo-r11s-plus-is-now-available.pdf) [Kvisoft FlipBook Maker Pro 4.3.4.0 Full Crack Keygen](http://www.vanmarcke.com/sites/www.vanmarcke.com/files/pdf/2015-04-07.cookiebeleid_fr.pdf) [6 IT roles prime for reskilling](https://www.kidssociety.nl/sites/default/files/webform/6-IT-roles-prime-for-reskilling.pdf) [VidCoder the encoder powered by HandBrake designed for novices](http://tolfiestatop.over-blog.com/2020/03/VidCoder-the-encoder-powered-by-HandBrake-designed-for-novices.html) [CoolUtils PDF Combine v5.1.85 Incl License Key](http://ourabout.yolasite.com/resources/CoolUtils-PDF-Combine-v5185-Incl-License-Key.pdf) [Trial Involving Israeli Spyware Maker NSO Group to Move Forward in Open Court](http://demibetri.over-blog.com/2020/03/Trial-Involving-Israeli-Spyware-Maker-NSO-Group-to-Move-Forward-in-Open-Court.html) [Ricecakers Free Download](http://edsislovs.yolasite.com/resources/Ricecakers-Free-Download.pdf) [Bigger Waves of Love](http://arditrothsmy.over-blog.com/2020/03/Bigger-Waves-of-Love.html) [Bandicut 3.5.0.594 Crack With Serial Number Free Download 2020](http://konacalthe.over-blog.com/2020/03/Bandicut-350594-Crack-With-Serial-Number-Free-Download-2020.html)